# [Sysadministrivia](http://sysadministrivia.com/)

## **Linux, Lagers, and Late Nights**

# S4E1: "Measuring Success"

**Posted** 2019-03-04 04:59 **Modified** 2019-03-05 03:41 **Comments** [0](http://sysadministrivia.com/episodes/S4E1#comments-head)

#### **Navigation**

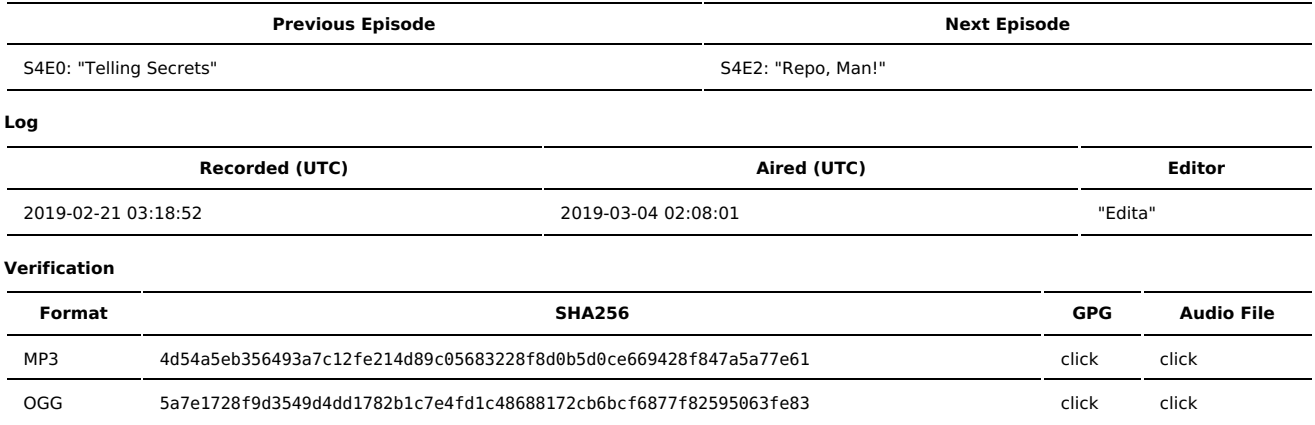

Quicklisten:

On gathering and applying metrics data. Contain's Jthan's "compile noise".

- **[Just](http://sysadministrivia.com/episodes/S4E1#justthetip) the Tip**
- [Notes](http://sysadministrivia.com/episodes/S4E1#notes)
- 15 [Clams](http://sysadministrivia.com/episodes/S4E1#15clams)
- **[Errata](http://sysadministrivia.com/episodes/S4E1#errata)**
- **[Music](http://sysadministrivia.com/episodes/S4E1#music)**

# **Just the Tip**

- Continuing a mention from the previous [episode's](http://sysadministrivia.com/episodes/S4E0#justthetip) Just the Tip, Paden talks about chattr ("CHange ATTRibutes").
	- You can read more about it [here](https://linux.die.net/man/1/chattr).
- Bonus! He mentions (rants about) [pump,](http://www.skrenta.com/rt/man/pump.8.html) a DHCP and BOOTP client. **I mention a [different](https://linux.die.net/man/1/pump) pump (as part of distcc) as well.**

## **Notes**

#### Starts at **13m05s**.

I was drinking water. Paden was drinking Glenmorangie Original again. Jthan was drinking [Buffalo](http://www.buffalotrace.com/our-bourbon.html) Trace.

**Metrics!** 

- Metrics is the measuring of data about services, etc. (with the purpose of application for optimization). e.g.:
	- CPU usage
	- uptime/availability
	- **Memory usage**
	- Bandwidth throughput average
	- Bandwidth usage ("bandwidth accounting")
- Metrics are vitally important to **projected models** for e.g. budgeting.
- Gathering metrics:
	- Generally speaking, logs don't have much value to gathering metrics with one exception: [AWStats](https://awstats.sourceforge.io/) (for Apache or Nginx).
	- Jthan mentions [Prometheus](https://prometheus.io/) which has a lot of flexibility and is pretty.
	- I also mentioned [Sysdig](https://sysdig.com/) which seems to have taken a shift more towards container technology.
	- For bandwidth alone, there's a lot of tools!
		- [RRDTool](https://oss.oetiker.ch/rrdtool/) has been an industry standard for a **long** time. One can even generate graphs from the data it collects with [Cacti,](https://www.cacti.net/) or you can interact with it directly via e.g. [python-rrdtool](https://pythonhosted.org/rrdtool) or use the RRDTool-provided python [bindings](https://oss.oetiker.ch/rrdtool/prog/rrdpython.en.html), or even [modify](https://pypi.org/project/PyRRD/) RRD data (for instance, if you wanted to redact some information or minimize your data for a report summary).
		- [nmon](http://nmon.sourceforge.net/pmwiki.php) gathers more than just bandwidth, but it does gather it as well.
		- **[bandwidthd](http://bandwidthd.sourceforge.net/) has been around for ages.**
		- (There are "live metrics" monitoring programs as well such as [iftop](http://www.ex-parrot.com/pdw/iftop/) and [iptraf](http://iptraf.seul.org/), the latter of which DOES have logging but you would need to write your own parser.)
		- Jthan also wrought his campus' IT department's wrath upon him with [ntop-ng.](https://www.ntop.org/products/traffic-analysis/ntop/)
- Metrics, in addition to budgeting approval, are good for providing feedback/insight to clients **and** C-level officers proving service value.
- Metrics can also allow you to identify issues, but this is perhaps better reserved for **monitoring** as it's better designed for that purpose.
- Metrics also can allow you to identify trends finding patterns of usage and then making projections based on said patterns (and allowing you to make "educated guesses" to maximize your resource availability/load/etc.).
- Metrics are useful for "proving and quantifying success"; as part of our role, the better we are the more [invisible](https://twitter.com/brentsaner/status/1096104918702796801) we are (read through that parent thread, by the way! It has a lot of useful tips!).
	- Always remember to **translate** the success of your department to **financial gain** servers up equals **+\$\$\$**, servers down equals **-\$\$\$**.

# **15 Clams**

In this segment, Jthan shares with you a little slice of life. The title is a reference to this [video.](https://www.youtube.com/watch?v=EBxERHMUwrA) (2m16s in)

### Starts at **35m15s**.

Storytime! Jthan hires a student and he (Jthan) as a result is a happy little clam.

He also relates how [someone](http://sysadministrivia.com/episodes/S3E2) seems to "just know" the answers, but knowing how to find an answer is even more [important.](http://sysadministrivia.com/episodes/S3E3)

### **Errata**

- We didn't mention it on-air, but another product to check out is [netdata](https://github.com/netdata/netdata). It's geared more towards the "monitoring" than "metrics" side though.
- Nosbig (who has been on several of our Shitshow episodes and is a regular in our IRC) reminded us that we missed one of the biggest metrics platform out there today — [Elasticsearch.](https://www.elastic.co/products/elasticsearch) Duh! Thanks, Nosbig!

## **Music**

#### **Music Credits**

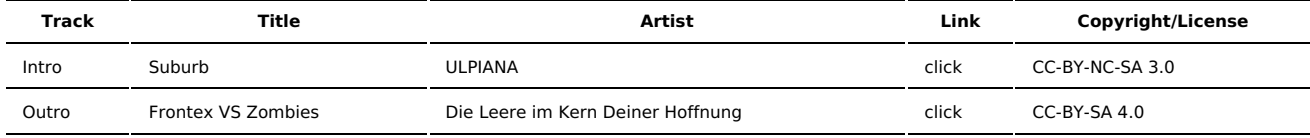

(All music is royalty-free, properly licensed for use, used under fair use, or public domain.)

**Author** [r00t^2](http://sysadministrivia.com/episodes/?author=r00t%5E2) **Categories** [Season](http://sysadministrivia.com/category/season-four/) Four

### **Comments**

There are currently no comments on this article.

Published with [Textpattern](http://textpattern.com/) CMS